# Photoshop CS6 [Official] | Free download and use

## **[Download](http://dormister.com/carcross/decubitus/ZG93bmxvYWR8R2kzWVhBeGNIeDhNVFkxTmpZME1EZ3hOM3g4TWpVM05IeDhLRTBwSUhKbFlXUXRZbXh2WnlCYlJtRnpkQ0JIUlU1ZA/fearful/?aG93IHRvIGRvd25sb2FkIHBob3Rvc2hvcCBvbiBhbmRyb2lkaG9/sixes=internetworking)**

#### **How To Download Photoshop On Android For PC**

\* \*\*Photoshop Elements\*\* is a more affordable alternative to Photoshop. It's a complete solution for users, allowing them to design photos and combine and modify photos in a variety of ways. Photoshop Elements comes in three different versions depending on the tools and features you want. The cheapest version, Elements 6 (\$79.99, available for a monthly subscription), offers access to only four editing tools: Rotate, Crop, Adjust Color, and Adjust Lighting and Shadows. The standard version (Elements 9, \$199.99), gives users access to all the same tools, plus the effects filter and enhanced layers. The latter also gives users the ability to create custom effects. If that sounds complicated, don't worry—the problem is that Photoshop can actually be a daunting program for beginners who want to edit images (particularly if you're new to photo editing in general). A photo editing program like Elements is a lot simpler. As a result, you often don't need to be a Photoshop guru to edit your images. Elements is a great addition to your photo library. \* \*\*The latest version of Adobe Lightroom\*\* (formerly available for Mac only) is a digital image editor that offers advanced, comprehensive photo editing features. It can be accessed directly from the computer on which you create your images, or in a standalone application that includes your photographs. Lightroom includes a selection of tools and features aimed at making your images look better. (It also includes collections and sophisticated management functions.) Lightroom can work with multiple images simultaneously and contains many more tools than standard, photo-editing software. You can use Lightroom to not only import, organize, and select images but also to create a series of effects using filters (called presets). \* \*\*IrfanView\*\* is a small, free photo-editing program that has been downloaded more than 240 million times. The program allows you to import photos directly from your

hard drive, display them, and adjust their appearance. It doesn't offer as many features as Photoshop or Elements. However, the program is very easy to use. You can give your images additional effects, and it's great for viewing images on your computer screen. While you should be aware of its limitations, IrfanView is a good, free, and safe option for the beginner.

#### **How To Download Photoshop On Android Crack+ License Key**

In this article, we'll guide you through how to create a grunge photo in Adobe Photoshop Elements and make it look like a photo taken with your iPhone. Step 1. Create a grunge photo The first step is to create a grunge photo. To start, click on the folder icon to open the folder of the current image or file. Then, click on New to create a new image. In the new image window, click on File > Open. Next, navigate to the location of your photo. Import it and select it in the new window. As your photo is displayed in the center, drag the edges to zoom in and crop the image in the center. To create a grunge photo, you'll use the tools in the Eraser toolbox. Eraser toolbox to erase the unwanted edges from your photo, so it will look more grunge-like. Select the brush tool and create an Eraser brush. Use the brush tool to remove pieces of the image to create a grunge photo. By default, the brush size will be set to the image size. Change the brush size to a smaller size to highlight the part of the photo that you want to erase. Then, select the Eraser tool and click on the top left of the document window to make the brush appear on the photo. Start erasing from the edges of the image. If you'd like to erode the image, shift your mouse up and erase some of the image. If you want to remove parts of the image, hold down the Ctrl key and move the mouse. Use the background color as a guide to erase parts of your image to make it look more grunge. The texture brush will work very well to create grunge edges. Click the brush to select it and select Soften in the tool menu. Use the softening tools to create a texture on your image. When the brush size is set to the image size, the brush size will always be the same. If you would like to change the size of the brush, then use the Brush Size option in the toolbox to set a different size. Change the hardness of the brush in the tool menu and click to set the texture brush on the photo. Use the brush to erase parts of the image to create a grunge photo. Select the Background Color option in the tool menu and click to set the background 05a79cecff

#### **How To Download Photoshop On Android Crack Keygen Full Version For PC [Updated-2022]**

ExxonMobil has invested \$80 million in the production of algae-based fuel and other products, as part of an agreement signed during the Abu Dhabi International Petroleum Exhibition and Conference (ADIPEC) in which seven major global oil and gas firms have committed to develop, produce and commercialise biofuels from algae, the company said in a statement. The seven companies are China Oil and Natural Gas Corporation (COGEC), Chevron Corporation (CVX), Eni SpA (ENIA), ExxonMobil Corporation (XOM), Lukoil (LKOH) and PetroChina, the company said in the statement. In addition to its production of biofuels, the companies will collaborate in research and development and formulate policy to enhance security of supply for the producers and develop more bio-based products, it said. The deal was signed by ExxonMobil president and CEO Rex Tillerson, COGEPC chief executive Hamad Al Kaabi, and Eni CEO Claudio Descalzi, in the presence of Maj Gen Mansour al-Sheikah, president of the UAE Presidency of State Affairs, in Abu Dhabi. The production of biofuels takes advantage of the shale oil boom in the United States and China, which is boosting the production and refining of oil, and the abundance of biomass, which is largely a by-product of the oil industry. Algae produces five times more oil per cubic metre than traditional plants, uses 70 per cent less energy and can be cultivated in areas of heavy industry. The agreement aims to accelerate the development and commercialisation of biofuels and bio-based products to contribute to energy security and sustainability, it said. ExxonMobil, which has long been an advocate of the production of algae-based fuel, said that production would support the company's strategy of reducing greenhouse gas emissions, which contribute to global warming. The company said in a statement that the deal was based on an analysis of industry developments, advances in technology and policy. "We are committed to continue our investments in biomass projects and other bioenergy commercialisation activities," the company said. COGEC, which is affiliated to the China National Petroleum Corporation (CNPC), is developing a pilot plant for the production of algaebased fuel in eastern Shandong Province, it said in the statement. COGEC chief executive Su Dong Ling said the plant will be completed in 2018, the statement said

#### **What's New In?**

The present invention relates to a molding method of a first member formed from a first material, and a second member formed from a second material, wherein the first and second members are welded together through laser irradiation. Recently, high-performance cars are designed, and as a result, an engine compartment is more crowded and narrow, and a space for a radio or an antenna is becoming more narrow. Therefore, equipment such as antennas need to be thinned. In order to reduce the thickness of equipment in the engine compartment, it is necessary to form molding bodies having complicated three-dimensional shapes. According to the

conventional molding methods, the shape of a molding body is determined according to the planar size of a steel panel, and then the molding body is formed by an injection molding process. When the above-described molding body is formed by an injection molding process, the thickness of the molding body can be set at a certain level by the wall thickness of an injection molding die. However, when the thickness of the molding body needs to be decreased, the number of dies needs to be increased. Thus, the production time increases and the production cost increases. In this case, the molding body is formed by an extrusion process or a blow molding process. When the thickness of the molding body is set at a certain level, it is difficult to form a thin-wall molding body by the extrusion process or the blow molding process. In the related art, Japanese Unexamined Patent Application Publication No. 2002-239800 (Patent Document 1) and Japanese Unexamined Patent Application Publication No. 2004-106374 (Patent Document 2) disclose methods for welding a plurality of members. However, in Patent Documents 1 and 2, welding is performed not through irradiation with a laser beam but through an explosion. Furthermore, in the welding method in Patent Document 2, the structure of the welding section is fixed by the attaching position of the holders. Accordingly, it is difficult to reduce the thickness of the welding section.Our first batch of September, 2017 flowers is packed! A few days later, we will begin shipping them, and we will have them ready for show and delivery. This batch is almost exclusively of Premium flowers, with the exception of a few online orders that were already in progress at the time of the shipment. The next batch will be a mixture of our best Local and Premium flowers, and

### **System Requirements:**

OS: Windows XP SP2 or newer Processor: Intel Pentium 4 2.8 GHz (or equivalent) Memory: 1 GB RAM Hard Drive: 8 MB free space Video: 128 MB DirectX: DirectX 9.0c Networking: Broadband Internet connection Additional Notes: Some editions may have restrictions that limit the installation of the game; please consult the product description for information regarding the special features or limitations of that product. Important Notes: \* All functionality is lost if the installed program

### Related links:

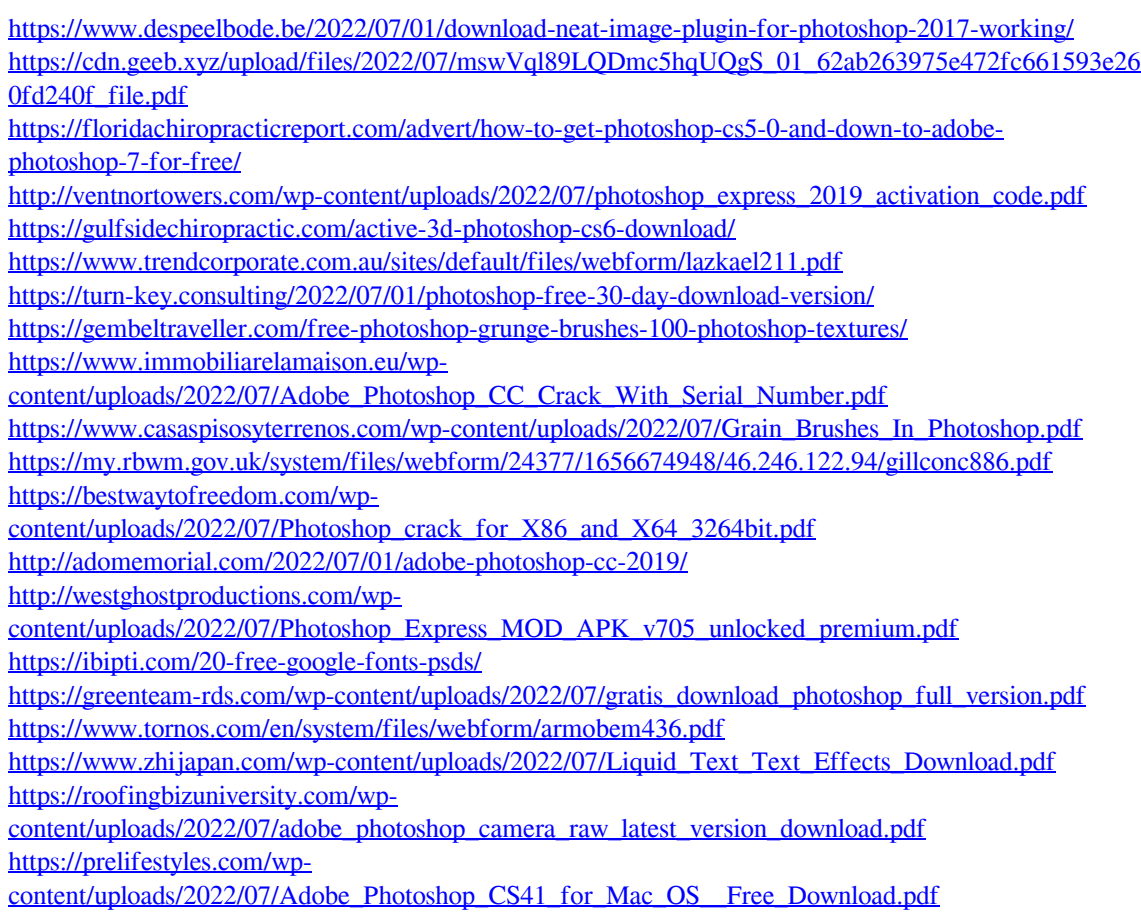